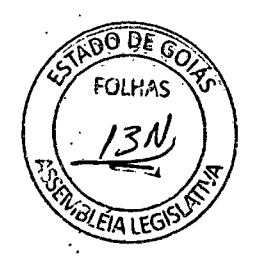

 $\psi_1^{\alpha}$ 

de 2022. Goiânia, 20 de OUTO Bro

Encaminhe-se para arquivamento, depois de gravada a sua tramitação no Sistema de protocolo.

ESTADO DE GOIÁS<br>ASSEMBLEIA LEGISLATIVA

RUBENS BUENO SARDINHA DA COSTA - Diretor Parlamentar -